**了股票怎么解绑,求解?-股识吧**

 $\mathcal{L}(\mathcal{L})$  , and  $\mathcal{L}(\mathcal{L})$ 

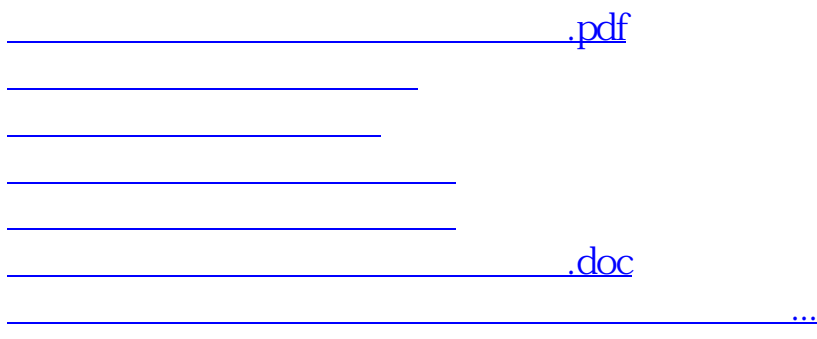

<https://www.gupiaozhishiba.com/article/9836987.html>